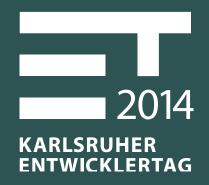

Grunt, Gulp & fabs

# Build-System and Development-Workflow for modern Web-Applications

## **ABOUT ME**

## Philipp Burgmer

- Software Engineer / Consultant / Trainer
- Focus: Frontend, Web Technologies
- WeigleWilczek GmbH
- burgmer@w11k.com

## **ABOUT US**

### WeigleWilczek / W11k

- Software Design, Development & Maintenance
- Consulting, Trainings & Project Kickoff
- Web Applications with AngularJS
- Native Rich Clients with Eclipse RCP

## HOW DO YOU START A NEW WEB-APP?

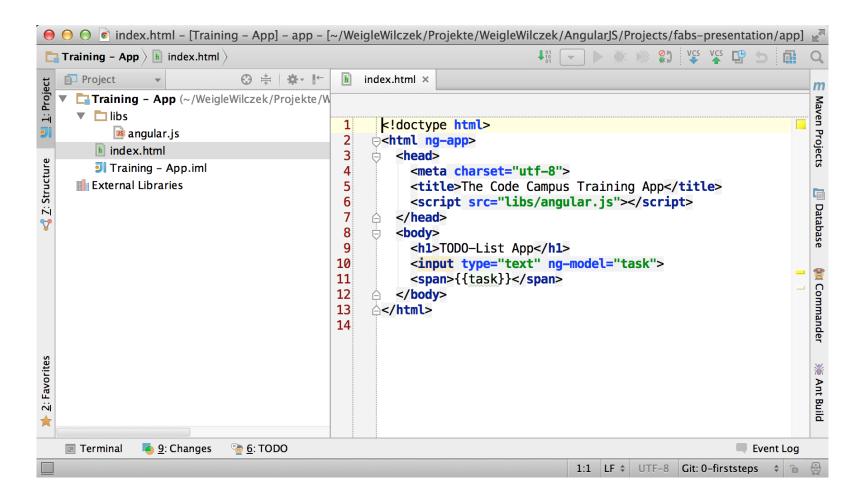

## AND HOW DOES IT LOOK LIKE AFTER ONE NIGHT OF

edit, switch, refresh, test, switch, edit, switch, refresh, test, switch, edit, switch, refresh, test, switch,

. . .

## A LOT OF FILES TO MANAGE

```
\Theta \cap \Theta
                  📦 app.js – [Training – App] – app – [~/WeigleWilczek/Projekte/WeigleWilczek/AngularJS/Projects/fabs–presentation/app]
Training - App > 🛅 libs > 📠 lodash.js
                             ⊕ ≑ | * + 1
                                                   TasksService.js
                                                                                  TaskListCtrl.js
    Training - App (~/WeigleWilczek/Projekte/W
                                                index.html ×  ii detail.html ×
                                                                                 list.html ×
                                                                                                 app.js ×
                                                  angular.module('todo-app', ['todo-app.tasks']);
     ▼ 🛅 js
          📠 api.js
                                                 dangular.module('todo-app').config(function ($urlRouterProvider, $locationProvi
                                                    $locationProvider.hashPrefix('!');
          📴 app.js
                                            5
                                                    $urlRouterProvider.otherwise('/kpi/dashboard');
          ■ TaskDetailCtrl.js
                                            6
          TaskListCtrl.js
                                            7
          TasksService.js
                                                 dangular.module('todo-app').config(function (stranslateProvider, growlProvider)
          utils.js
                                                    $translateProvider.preferredLanguage('en');
                                           10
                                                    $translateProvider.fallbackLanguage(['en']);
       ▶ ☐ font-awesome
                                           11
          angular.is
                                           12
                                                    growlProvider.globalTimeToLive(6000);
                                           13
          in angular-growl.js
                                                    growlProvider.globalEnableHtml(true);
          angular-growl.min.css
                                           14
                                           15
          i angular-route.js
                                           16
                                                  angular.module('todo-app.tasks', ['ngRoute']);
          bindonce.js
                                           17
          lodash.js
                                           18
                                                 dangular.module('todo-app.tasks').config(function ($routeProvider) {
          ui-bootstrap-tpls.js
                                           19
          w11k-select.css
                                           20
                                                      .when('/task', {templateUrl: '../partials/list.html', controller: 'TaskLis
          w11k-select.js
                                           21
                                                      .when('/task/:id', {templateUrl: '../partials/detail.html', controller: 'T
          w11k-select.tpl.js
                                           22
                                                      .otherwise({redirectTo: '/task'});
     ▼ □ partials
                                           23
                                                △});
                                           24
          detail.html
                                           25
                                                □angular.module('todo-app.tasks').filter('truncate', function () {
          list.html
                                           26
                                                    return function (text, maxLength) {
       translations
                                           27
                                                      maxLength = maxLength || 10;
        index.html
                                           28
       ITraining - App.iml
                                           29
                                                      if (text.length > maxLength) {
     III External Libraries
                                           30
                                                        return text.substr(0, maxLength) + ' ...';
                                           31
                                           32
                                                      else {
                                           33
                                                        return text;
   III Event Log
   Frameworks detected: Sass stdlib framework is detected in the project Configure (6 minutes ago)
                                                                                                 8:25 LF \(\dig \text{UTF-8} \(\dig \text{Git: 8-features-routes} \(\dig \) \(\dig \)
```

and no structure in sight

## **AFTER 3 MONTHS**

- 43 Dependencies to other Libraries
- 169 JavaScript Files
- 112 HTML Templates
- ...

## **PROBLEMS**

- Manage Dependencies to 3th Party Libraries (Versioning, Conflicts, Download and Inclusion)
- Include Own JavaScript and CSS Files
- Structure and Modularize Code
- Too Much Overhead During Development
- Find Even Simple Errors Only at Runtime

## **SOLUTION?**

#### THE RIGHT TOOLS MAKE ALL THE DIFFERENCE!

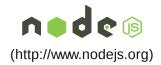

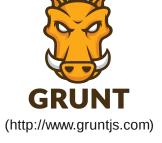

Runtime for Dev Tools

Task Runner

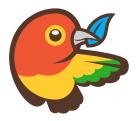

Bower
(http://www.bower.io)
Dependency
Management

## **BOWER**

#### A PACKAGE MANAGER FOR THE WEB

- Command Line Tool
- Node Package
- Install Binary via npm install -g bower
- No Project Specific Version

## **BOWER**

#### A PACKAGE MANAGER FOR THE WEB

■ Define Dependencies in bower.json

```
{
  "name": "fabs-presentation",
  "dependencies": {
    "angular": "1.2.16",
    "twbs-bootstrap-sass": "3.1.1",
    "w11k-slides": "0.4.1"
  }
}
```

- Download Dependencies via bower install
- Half the Problem Remains: bower Does Not Manage Inclusion
- Hint: Use Fixed Versions Within a Project and Variable Within a Library

## **GRUNT**

#### THE JAVASCRIPT TASK RUNNER

- Command Line Tool
- Lets You Automate Almost Everything
- Split into 2 Node Packages
- Install Binary Globally via npm install -g grunt-cli
- Define Dependency to Project Specific Version in package.json
- Install Locally via npm install

## **GRUNT**

#### THE JAVASCRIPT TASK RUNNER

- Configure Your Tasks and Targets in Gruntfile.js
- Everything Is a Plugin (via NPM and package.json)
- Countless Plugins Available
- Tasks and Configuration Are Pure JavaScript
- Register Custom Tasks in Gruntfile.js,No Need to Write a Plugin

## SHORTEN DEV-LIFECYCLE

#### WITH LIVERELOAD

```
var grunt = require('grunt');

module.exports = function () {
   grunt.loadNpmTasks('grunt-contrib-watch');
   grunt.loadNpmTasks('grunt-contrib-connect');

grunt.registerTask('dev', ['watch', 'connect:dev']);
   grunt.registerTask('default', ['dev']);

grunt.initConfig({
   watch: { src: { files: ['js/**/*.js', '!js/**/*.test.js'] }},
   connect: { dev: { options: { port: 9000 }}});
};
```

## INCLUDE JAVASCRIPT FILES

#### WITH CUSTOM TASK

```
var indexHtmlTask = function () {
  var jsFiles = utils.filterForJS(this.filesSrc);

grunt.file.copy('src/index.html', 'build-output/index.html', {
    process: function (contents) {
       return grunt.template.process(contents, { data: { scripts: jsFiles }});
    });
};

grunt.registerMultiTask('indexHtml', 'Process index.html template', indexHtmlTask);

<% scripts.forEach(function ( file ) { %>
    <script type="text/javascript" src="<%= file %>"></script>
    <% }); %>

indexHtml: {
    dev: { files: ['js/**.*.js', '!js/**/*.test.js'] }
}
```

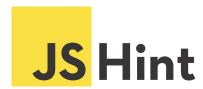

### A JAVASCRIPT CODE QUALITY TOOL

- Substitute for Compiler
- Syntax Check
- Coding Rules Validation
- Static Code Analysis

```
watch: {
   src: {
    files: ['js/**/*.js', '!js/**/*.test.js'],
   tasks: ['jshint:src']
   }
}
```

## **BUT WHAT ABOUT**

- Testing
- SASS and/or LESS Support
- Using Mock-Data During Development
- Running Frontend with Real Backend

## NO PROBLEM

#### THERE ARE PLUGINS FOR EVERYTHING

- Karma & grunt-karma for Unit/Spec Tests
- Protractor & grunt-protractor for End-2-End Tests
- grunt-contrib-sass & grunt-contrib-less
- NPM Packages starting with grunt-\*
- Plugin Overview at gruntjs.com/plugins (http://gruntjs.com/plugins)
- More than 2800 Plugins, but a Lot of Duplicates

## THERE IS STILL MORE TO DO

#### BEFORE WE CAN DEPLOY OUR APP

- Concatenation
- Minification
- Cache Busting
- Running Tests Against Minified Code

## THE REAL PROBLEMS

- Project Specific Build
- Huge Gruntfile.js
- Task Dependencies
- Hard to Do It Right
- Same Problems as with Ant

## **FABS**

#### FABULOUS ANGULARJS BUILD SYSTEM

- github.com/w11k/fabs (https://github.com/w11k/fabs)
- Inspired by ng-boilerplate (https://github.com/ngbp/ngbp)
- Based on Our Best Practices
- Configurable
- Extendable via Lifecycle-Hooks
- Grunt Based

## **FEATURES**

- Manage Frontend Dependencies with Bower
- Dev-Mode with Server, Proxies and LiveReload
- SASS and LESS Support
- Spec and End-2-End Tests
- Mocks for Tests and Dev-Mode
- Project- and Developer-Configuration
- Build and Serve Distribution incl. Cache Busting

## **DEMO**

- fabs-boilerplate (https://github.com/w11k/fabs-boilerplate)
- This Presentation
- Real World Project
- fabs (https://github.com/w11k/fabs)

## FABS & GRUNT PROBLEMS

- Highly Interdependent Tasks
- Hard to Maintain
- Hard to Extend (Even With Hooks)
- Grunt Is Slow (Slower than ...)

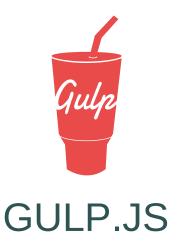

- gulpjs.com (http://gulpjs.com)
- Uses Streams Instead fo Temp Files
- Runs Independent Tasks 'Parallel'
- Code Over Configuration
- Node Package: Install with npm install -g gulp
- Plugins Are Regular Node Packages

## PROCESS JAVASCRIPT WITH GULP

```
var gulp = require('gulp'),
    rename = require('gulp-rename'),
    concat = require('gulp-concat'),
    uglify = require('gulp-uglify');

gulp.task('process-scripts', function() {
    return gulp.src('src/scripts/*.js')
        .pipe(concat('1.0.1/main.js'))
        .pipe(gulp.dest('dest/scripts/'))
        .pipe(rename({suffix: '.min'}))
        .pipe(uglify())
        .pipe(gulp.dest('dest/scripts/'))
});

gulp.task('watch', function() {
    gulp.watch('src/scripts/*.js', ['process-scripts'])
});
```

## CONCLUSION

- A Lot of Small Tools / Plugins, Each for a Specific Task
- Difficult to Keep Track of All These Tools / Plugins
- No De-Facto Standard Build Tool like Maven for Java
- Impossible to Write One for All Web-Apps
- fabs for AngularJS Applications
- Working on a Gulp Port of fabs

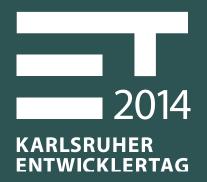

## MEET THE SPEAKER

@ Speaker LoungeSecond Floor Directly About Reception

## Philipp Burgmer burgmer@w11k.com

www.w11k.com (http://www.w11k.com)

 $www.the code campus.de \ ({\tt http://www.the} {\tt code} {\tt campus.de})$